## **DAFTAR PUSTAKA**

- [1] "Makanan Sehat Diprediksi Semakin Populer Tahun 2022." https://daerah.sindonews.com/read/649041/716/makanan-sehat-diprediksisemakin-populer-tahun-2022-1641434493 (accessed Feb. 01, 2023).
- [2] "Toko Online Adalah (pengertian Toko Online) | Toko Daring 2022." https://tokodaring.com/ecommerce/toko-online-adalah/ (accessed Jun. 05, 2022).
- [3] "PENGERTIAN SALAD: Klasifikasi, Komposisi, Dressing, Jenis dan Macamnya." https://www.amesbostonhotel.com/pengertian-salad/ (accessed Jul. 04, 2022).
- [4] E. Maiyana, "Pemanfaatan Android Dalam Perancangan Aplikasi Kumpulan Doa," *J. Sains dan Inform.*, vol. 4, no. 1, pp. 54–65, 2018, doi: 10.22216/jsi.v4i1.3409.
- [5] "Independent App Stores Take On Google's Android Market | WIRED." https://www.wired.com/2010/06/independent-app-stores-take-on-googlesandroid-market/ (accessed Jun. 05, 2022).
- [6] "Apa itu Flutter? Inilah Alasan Mengapa Flutter Layak Anda Pakai!" https://www.niagahoster.co.id/blog/pengertian-flutter/ (accessed Jun. 05, 2022).
- [7] "PHP: What is PHP? Manual." https://www.php.net/manual/en/introwhatis.php (accessed Jan. 07, 2023).
- [8] "Mengenal Android Studio | Developer Android | Android Developers." https://developer.android.google.cn/studio/intro?hl=id (accessed Jun. 05, 2022).
- [9] A. H. Hendri and Mochammad Arief Sutisna, "Article Desktop Based National Police Commission Activities Information System," *Jurnal Computer Science and Technology*, vol. 2, no. 1, pp. 14–23, 2021, doi: 10.37859/coscitech.v2i1.2393.
- [10] R. F. Ramadhan and R. Mukhaiyar, "Penggunaan Database Mysql dengan Interface PhpMyAdmin sebagai Pengontrolan Smarthome Berbasis Raspberry Pi," *Jurnal Teknik Elektro Indonesia*, vol. 1, no. 2, pp. 129–134, 2020, doi: 10.24036/jtein.v1i2.55.
- [11] "Download Android Studio & App Tools Android Developers." https://developer.android.com/studio (accessed Jul. 02, 2022).
- [12] "Visual Studio Code Code Editing. Redefined." https://code.visualstudio.com/ (accessed Jun. 05, 2022).
- [13] "Windows install | Flutter." https://docs.flutter.dev/get-

started/install/windows (accessed Jul. 02, 2022).

[14] "How to Read a Waterfall Chart for Beginners | GTmetrix." https://gtmetrix.com/blog/how-to-read-a-waterfall-chart-for-beginners/ (accessed Jan. 11, 2023).

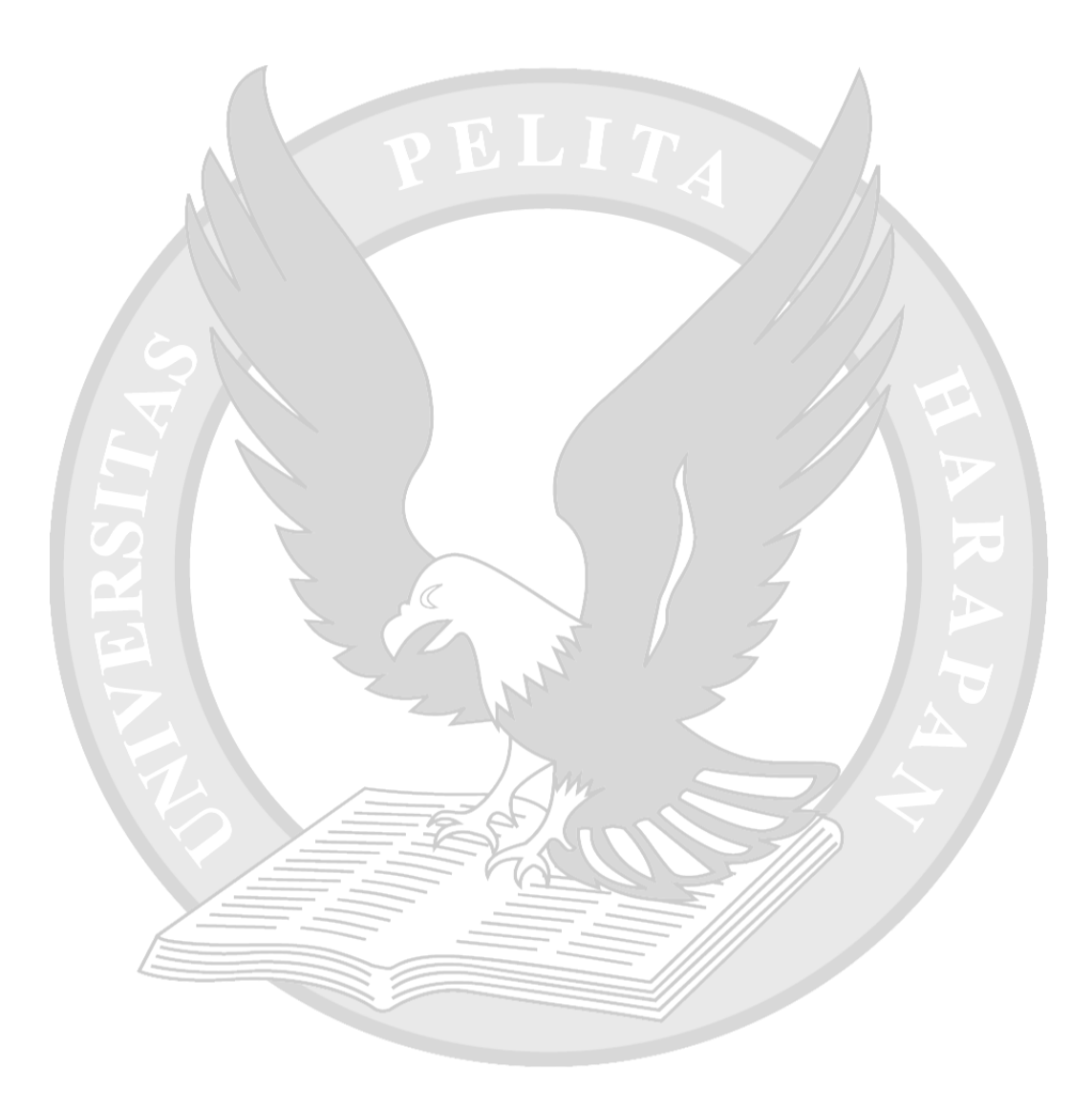